# **APT Session 7: Compilers**

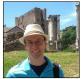

Laurence Tratt

KING'S College LONDON

Software Development Team 2015-12-02

## What to expect from this session

Building a compiler.

#### Prerequisites

- 1 Have the programming language of your choice (e.g. Java, Python) installed and running on your computer.
- 2 For Java: clone and compile Sam White's parser.
- <sup>3</sup> For Python: download my simple parser.
- 4 Use Sam White's stack visualizer.
- 5 (Optionally, but highly recommended) use Sam White's go.py which allows you to pipe output straight from your compiler to the stack visualizer e.g.:

```
python3 compiler.py ex4.hll | python3 go.py
```

• In previous sessions we've written: an interpreter for a stack machine; and a parser for simple languages.

- In previous sessions we've written: an interpreter for a stack machine; and a parser for simple languages.
- A compiler is the link we need between the two to takes in 'human readable' programs and convert them to stack format.

- In previous sessions we've written: an interpreter for a stack machine; and a parser for simple languages.
- A compiler is the link we need between the two to takes in 'human readable' programs and convert them to stack format.
- Compilers for dynamically typed languages are simple. [Statically typed languages' compilers, especially if they heavily optimise code, are superficially more complex, though they're still conceptually simple.]

- In previous sessions we've written: an interpreter for a stack machine; and a parser for simple languages.
- A compiler is the link we need between the two to takes in 'human readable' programs and convert them to stack format.
- Compilers for dynamically typed languages are simple. [Statically typed languages' compilers, especially if they heavily optimise code, are superficially more complex, though they're still conceptually simple.]
- Our starting grammar:

• Python and Java tree-creating parsers are provided for this grammar.

 The transformation our compiler needs is fairly simple. For example print 2 + 3; should be transformed to:

```
INT 2
INT 3
ADD
PRINT
EXIT
```

 The trick is to break this transformation into phases. The first is parsing (which we did in the last session). The second is code generation (which we'll do today). The (optional) third is optimisation (which we don't need).

#### Parse trees

- Last time we wrote a 'yes/no' parser. More commonly we want a parse tree as output.
- For example the parse tree for x = 2 + 3; is:

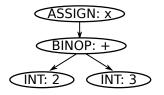

which we will write as assign("x", binop("+", int(2),
int(3)).

• The program print 2; is transformed to the parse tree print (int (2)) etc.

#### Parse trees

- Last time we wrote a 'yes/no' parser. More commonly we want a parse tree as output.
- For example the parse tree for x = 2 + 3; is:

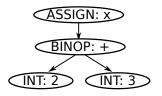

which we will write as assign("x", binop("+", int(2),
int(3)).

• The program print 2; is transformed to the parse tree print (int (2)) etc.

#### Exercises:

1 Write the program print 2; into a file ex1.hll and parse it.

• A compiler is a translater of parse tree nodes to code.

- A compiler is a translater of parse tree nodes to code.
- To make life easier, parse tree edges are labelled. So a print node has an exp, an int node has a val and so on.

- A compiler is a translater of parse tree nodes to code.
- To make life easier, parse tree edges are labelled. So a print node has an exp, an int node has a val and so on.
- We iterate over the tree, gradually converting it to stack-based instructions.
- For a print node: process the exp then add a PRINT instruction. For an int: simply create an INT instruction.

- A compiler is a translater of parse tree nodes to code.
- To make life easier, parse tree edges are labelled. So a print node has an exp, an int node has a val and so on.
- We iterate over the tree, gradually converting it to stack-based instructions.
- For a print node: process the exp then add a PRINT instruction. For an int: simply create an INT instruction.

#### Exercises:

1 Write a simple compiler which reads a file in, parses it, converts ex1.hll to a stack-based format and prints the output to stdout. Initially you only need to handle parse trees of the form print (int (n)) (where n is an integer). Run the output in the stack visualiser.

## More sophisticated traversal

- Compilers mostly do a preorder traversal: process the node; process the Left Hand Side (LHS) of the node (all the way); process the Right Hand Side (RHS) of the node (all the way).
- For a BINOP (e.g. add/sub/etc.) node: process the lhs then the rhs then emit the appropriate binop instruction.

## More sophisticated traversal

- Compilers mostly do a preorder traversal: process the node; process the Left Hand Side (LHS) of the node (all the way); process the Right Hand Side (RHS) of the node (all the way).
- For a BINOP (e.g. add/sub/etc.) node: process the lhs then the rhs then emit the appropriate binop instruction.
- For each node type *X*, we need a function t\_*X* which to process it. We also need a function preorder which takes in an arbitrary node and dispatches to the appropriate t\_ function.

## More sophisticated traversal

- Compilers mostly do a preorder traversal: process the node; process the Left Hand Side (LHS) of the node (all the way); process the Right Hand Side (RHS) of the node (all the way).
- For a BINOP (e.g. add/sub/etc.) node: process the lhs then the rhs then emit the appropriate binop instruction.
- For each node type X, we need a function t\_X which to process
  it. We also need a function preorder which takes in an
  arbitrary node and dispatches to the appropriate t\_ function.

#### Exercises:

- 1 Adjust your previous compiler to be a class with traversal functions t\_ and a general preorder function.
- 2 Write the program print 2 + 3 into a file ex2.hll.
- 3 Add a binop traversal function (which need only cope with '+').
- 4 Run the output in the stack visualiser.

#### **Variables**

- Working only with the stack is frustrating; we want a heap.
   Variables are named parts of the heap.
- The stack machine has two variable instructions:

```
VAR_SET x
VAR_LOOKUP y
```

VAR\_SET sets the variable x to the (popped) top of the stack. VAR\_LOOKUP looks up a variable y and pushes it onto the stack.

#### **Variables**

- Working only with the stack is frustrating; we want a heap.
   Variables are named parts of the heap.
- The stack machine has two variable instructions:

```
VAR_SET x
VAR_LOOKUP y
```

VAR\_SET sets the variable x to the (popped) top of the stack. VAR\_LOOKUP looks up a variable y and pushes it onto the stack.

#### Exercises:

- Write the program x=2; y=2+3; print x+y; into a file ex3.hll.
- 2 Add variable traversal functions.
- 3 Run the output in the stack visualiser.

#### Conditionals

• The stack machine defines LESS\_THAN, MORE\_THAN, and EQUALS which do:

```
rhs = stack.pop()
lhs = stack.pop()
stack.push(lhs op rhs)
```

where op is <, >, or ==. 0 is pushed for false, 1 for true.

#### Conditionals

• The stack machine defines LESS\_THAN, MORE\_THAN, and EQUALS which do:

```
rhs = stack.pop()
lhs = stack.pop()
stack.push(lhs op rhs)
```

where op is <, >, or ==. 0 is pushed for false, 1 for true.

#### Exercises:

- 1 Write the program print 2 < 3; into a file ex4.hll.
- 2 Add conditional traversal functions.
- Run the output in the stack visualiser.

### Loops

• A while loop has a condition and a body. While the condition doesn't evaluate to 0, the body is executed.

#### Loops

 A while loop has a condition and a body. While the condition doesn't evaluate to 0, the body is executed.

#### Exercises:

1 Write the program

```
i = 0;
while i < 10 {
    print i;
    i = i + 1;
}</pre>
```

into a file ex5.hll.

- 2 Add a while loop traversal function. You will need labels and jumps.
- 3 Run the output in the stack visualiser.

#### Post-session exercises

#### Try these (no particular order):

- Extend the parser to handle functions and update the compiler accordingly.
- Read how difficult is it to write a compiler? in light of your experiences.